## Question 4

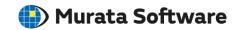

Q: If multiple solid bodies are set to one body attribute, how much the heat source for each body is?

A: If [Heat Amount] is selected for the specifying method in the [Heat Source] dialog box, the heat source will be distributed to each solid body in proportion to individual volume. If [Heat Density] is selected, each heat source will be a product of individual volume and the heat density.

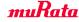